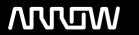

## **Enterprise Computing Solutions - Education Services**

# **OFERTA FORMATIVA**

Detalles de contacto

Avda Europa 21, 28108 Alcobendas

Email: formacion.ecs.es@arrow.com Phone: +34 91 761 21 51

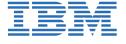

## Installing, Configuring, and Managing KVM for IBM z System

CÓDIGO: DURACIÓN: Precio:

ZV45G 24 Hours (3 días) €1,800.00

## **Description**

The ZV45 course is designed to provide students that are responsible for the administration of the KVM for IBM z System product with the knowledge to install, manage, and configure the product. You will leave the course with the knowledge to implement KVM for IBM z System, apply a service pack, add new disk storage to the KVM server, deploy Linux guests, and migrate deployed guests to other KVM server.

### **Objetivos**

- Install KVM for IBM z System Apply a fixpack for KVM for IBM z System
- Initial storage devices that are used by KVM for IBM z System Manage network devices and create an OpenSystem vSwitch
- Deploy SLES12 guest with KVM for IBM z System
  Convert deployed guests from a qcow2 image to a raw image
- Resize the deployed guest Migrate KVM guests from one KVM server to another.

#### **Público**

This course is intended for IT professionals who will be responsible for the installation and configuration of the KVM for IBM z System product.

### **Requisitos Previos**

Basic computer skills and knowledge. The students will also need to have knowledge of an editor that is available on Linux (vi).

## **Programa**

Day 1 Unit 1 - KVM for IBM z System Overview Unit 2 - KVM for IBM z System Installation Exercise 1 - ZK45G Exercise Overview

Exercise 2 - KVM for IBM z System Installation Unit 3- KVM for IBM z System Post-Installation TaskDay 2

Exercise 3 - KVM for IBM z System Post-Installation Task Unit 4 - KVM for IBM z System Storage

Exercise 4- KVM for IBM z System Storage Unit 5- Network Management with KVM for IBM z System

Exercise 5- Network Management with KVM for IBM z SystemDay 3 Unit 6- Deploying Guests with KVM for IBM z System

Exercise 6- Deploying Guests with KVM for IBM z System Unit 7- Additional Tasks for KVM for IBM z System

Exercise 7- Additional Tasks KVM for IBM z System

#### Fechas Programadas

A petición. Gracias por contactarnos.

## Información Adicional

Esta formación también está disponible en modalidad presencial. Por favor contáctenos para más información.